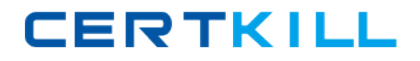

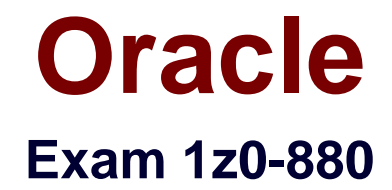

# **Oracle Solaris 10 Network Administrator Certified Expert Exam**

**Version: 6.0**

**[ Total Questions: 317 ]**

[https://certkill.com](http://certkill.com)

# **Topic break down**

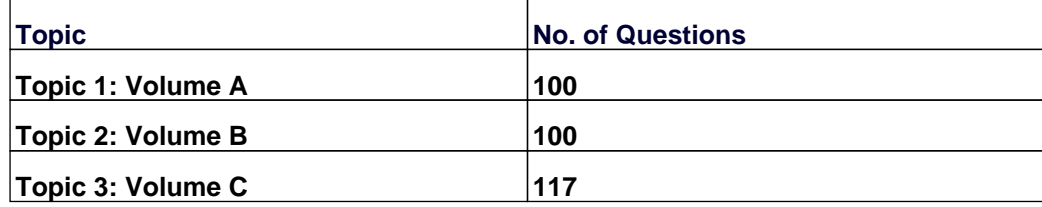

#### **Topic 1, Volume A**

### **Question No : 1 DRAG DROP - (Topic 1)**

Click the Task button.

A system on your network, which runs HTTP services, has link-based IPMP configured on two Ethernet interfaces (eri0 and eri1). Due to a future re-cabling of your site, you must test the IPMP configuration by taking the eri0 interface offline and failing network access over to the eri1 interface.

Place the command used to force the failover in the space provided.

Note: Only one command is used.

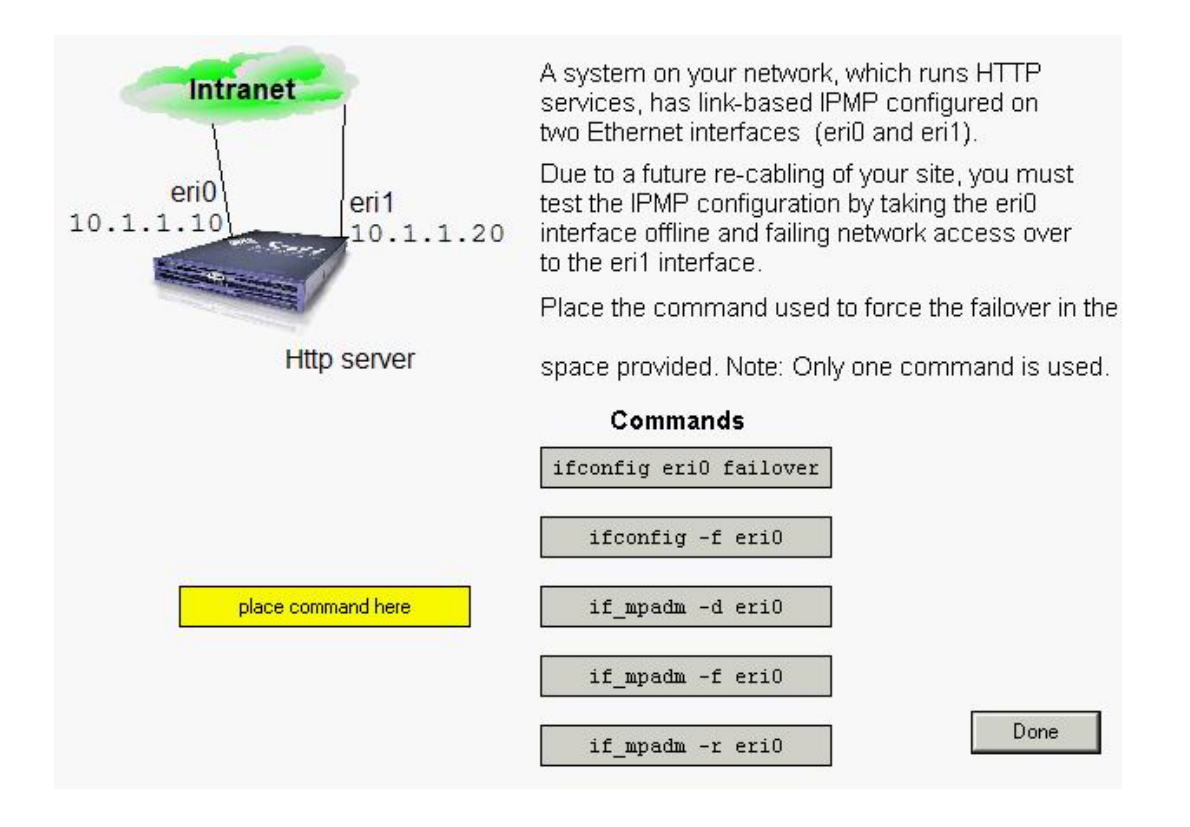

#### **Answer:**

**CERTKILL** 

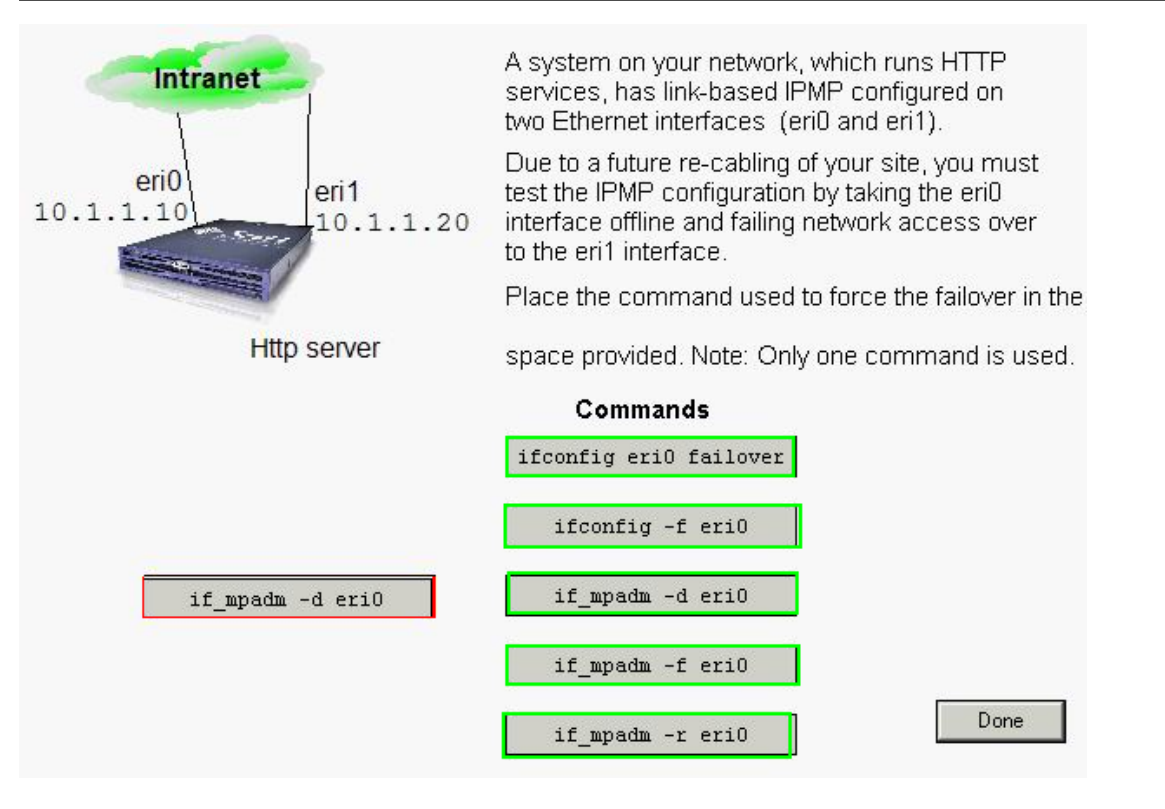

# **Question No : 2 - (Topic 1)**

You configure a second network connection on a server and attempt to configure the server to route packets between the two interfaces.

The snoop command reveals that packets are arriving on both interfaces, but the server is refusing to forward packets between interfaces as required.

What two commands can be used to verify that the Solaris system is configured to forward IP packets between these two interfaces? (Choose two.)

**A.** routeadm **B.** netstat -r **C.** ndd -get /dev/ip \\? **D.** ndd -get /dev/ip ip\_forwarding **E.** ndd -get /dev/udp ip-forward

**Answer: A,D**

# **Question No : 3 - (Topic 1)**

Which two are characteristics of the RDISC protocol on a Solaris 10 OS system? (Choose two.)

- **A.** It provides routing information between switches.
- **B.** It is independent of the routing protocol.
- **C.** The in.rdisc automatically starts at system boot.
- **D.** It uses multicast.

# **Answer: B,D**

# **Question No : 4 - (Topic 1)**

This message appears in a system's console window:

Jan 24 12:02:03 sys11 in.mpathd[853]: No test address configured on interface hme2; disabling probe-based failure detection on it

What fixes this problem?

- **A.** inetadm enable svc:/network/mpath
- **B.** ifconfig hme2 addif 192.168.1.10 -failover deprecated up
- **C.** if\_mpadm -t hme2 192.168.1.10
- **D.** adding a test address to the /etc/default/mpathd file

**Answer: B**

# **Question No : 5 - (Topic 1)**

Click the Exhibit button.

You have taken over management of a Solaris system with the Solaris IP Filter configuration shown in the exhibit. You want to improve the performance of this system.

Which two changes could you make to optimize the Solaris IP Filter configuration without changing its functionality? (Choose two.)

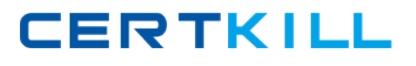

```
1. block in all
2. block in log from any to any port = 991
3. pass in from 192.168.1.34 to 127.0.0.1
port = 234. pass in from 192.168.1.213 to any
5. pass in from 192.168.2.83 to any<br>6. pass in quick from 192.168.2.0/25 to any
7. pass in quick from 192.168.1.0/25 to any
8. block in from any to 192.168.100.4
```
**A.** modify all pass in entries to be pass in quick

- **B.** remove line 2
- **C.** modify line 1 to be "block in quick all"
- **D.** remove line 3
- **E.** remove line 4
- **F.** remove line 5

#### **Answer: D,F**

#### **Question No : 6 - (Topic 1)**

You want to log the TCP packets your web server is receiving, without blocking any traffic. Which Solaris IP Filter rule should you use to achieve this?

- **A.** pass in proto tcp from any to  $0/32$  port = 80
- **B.** Solaris IP Filter cannot log without filtering
- **C.** pass in log-only proto tcp from any to  $0/32$  port = 80
- **D.** ignore in log tcp from any to 0/32 port = 80
- **E.** pass in log proto tcp from any to  $0/32$  port = 80

#### **Answer: E**

### **Question No : 7 - (Topic 1)**

A system administrator has configured a Solaris system to operate as an NTP server supporting peer NTP servers and clients on a local subnet. The NTP configuration file contains the line:

enable auth

What impact does this have on NTP behavior?

- **A.** The network router must broadcast the NTP server IP address.
- **B.** All NTP clients on the local subnet must be configured to support key negotiation.
- **C.** The server is authoritative for a reference clock.
- **D.** All NTP servers on the local subnet must be configured to support key negotiation.
- **E.** Time adjustments are only be accepted by Stratum 0 servers.

### **Answer: D**

# **Question No : 8 - (Topic 1)**

Much information can be found in log records of the Solaris IP Filter firewall. When using state, the output of the ipmon -o I command is:

15:34:33.803147 ppp0 @0:2 b 100.100.100.103,443 -> 20.20.20.10,4923 PR tcp len 20 1488 -A

Which statement accurately describes the third field, @0:2?

- **A.** Two packets are logged on the interface ppp0.
- **B.** There are two ppp interfaces.
- **C.** The size of the packet is two kilobytes.
- **D.** Rule 2 in group 0 caused this event to happen.

### **Answer: D**

# **Question No : 9 - (Topic 1)**

In the context of packet filtering, the Solaris IP Filter firewall provides a set of user level utility and kernel modules. Which two are kernel modules of Solaris IP Filter? (Choose two.)

- **A.** ipfs
- **B.** ippool
- **C.** ipmon
- **D.** ipf
- **E.** ipnat

# **Answer: D,F**

# **Question No : 10 - (Topic 1)**

You need to log attempts to connect to the SMTP port on your web server. Which rule should you add to your Solaris IP Filter configuration file on the web server?

- **A.** block in log quick from any to any port = 25
- **B.** log block in quick from any to any port = 25
- **C.** block in log quick from any to port = 25
- **D.** block in from any to port = 25 log

#### **Answer: A**

### **Question No : 11 - (Topic 1)**

Given the following output:

Routing Table: IPv4

Destination Gateway Flags Ref Use Interface

------------------- ------------- ---------- --------- --------- ------------

192.168.1.0 192.168.1.1 U 1 0 hme0

224.0.0.0 192.168.1.1 U 1 0 hme0

default sys-gw UG 1 0

127.0.0.1 127.0.0.1 UH 2 6 lo0

This output shows that the system has a default gateway set. How can the default gateway be set?

- **A.** set by in.routed through the RDISC protocol
- **B.** set manually through: route add sys-gw default
- **C.** set by inetd through the use of configuration text files

**D.** set through the command: routeadm add default -UG sys-gw

### **Answer: A**

**Question No : 12 - (Topic 1)**

A Solaris system has an existing hme0 interface configured with an IPv4 address.

hme0: flags=1004843<UP,BROADCAST,RUNNING,IPv4> mtu 1500 index 2

inet 129.147.12.179 netmask ffffff00 broadcast 129.147.12.255

ether 8:0:20:f5:d7:d7

An administrator wants to test an implementation of IPv6 on this system.

Which two commands can the administrator use to add an IPv6 address to hme0? (Choose two.)

- **A.** ifconfig hme0 inet6 plumb up
- **B.** routeadm -e -i hme0 inet6
- **C.** ifconfig hme0 ipv6 plumb up
- **D.** touch /etc/hostname6.hme0; init 6
- **E.** ifconfig -d hme0 addif inet6 -auto

**Answer: A,D**

# **Question No : 13 - (Topic 1)**

You want to modify the failure detection time for IPMP so that failures are detected more quickly on the IPMP group containing the IPv6 interface eri0. Which file you do edit?

- **A.** /kernel/drv/ipmp.conf
- **B.** /etc/default/mpathd6
- **C.** /kernel/drv/ipmp6.conf
- **D.** /etc/default/mpathd
- **E.** /etc/hostname6.eri0

### **Answer: D**

# **Question No : 14 - (Topic 1)**

A host's IPv6 link-local unicast address is based on the host's Ethernet address. A 16-bit code is inserted in the 64-bit Interface ID portion of the IPv6 address to enable a 48-bit Ethernet address to become 64 bits in length. Which value represents this added 16-bit code?

- **A.** FFFF
- **B.** FFEE
- **C.** FFFE
- **D.** FE80
- **E.** FEC0

**Answer: C**

# **Question No : 15 - (Topic 1)**

Given the following snoop trace:

sys4 -> sys10 NTP client [st=0] (2005-01-26 17:13:29.73040)

sys10 -> sys4 NTP server [st=4] (2005-01-26 17:15:08.79499)

sys4 -> sys10 NTP client [st=0] (2005-01-26 17:13:29.79606)

- sys10 -> sys4 NTP server [st=4] (2005-01-26 17:15:08.86071)
- sys4 -> sys10 NTP client [st=0] (2005-01-26 17:13:29.86199)
- sys10 -> sys4 NTP server [st=4] (2005-01-26 17:15:08.92638)
- sys4 -> sys10 NTP client [st=0] (2005-01-26 17:13:29.92734)
- sys10 -> sys4 NTP server [st=4] (2005-01-26 17:15:08.99198)

Why do the system clocks remain unsynchronized despite several queries?

- **A.** The NTP client requires more updates from the NTP server.
- **B.** The NTP client is configured as a broadcast client.
- **C.** The NTP server daemon is disabled.
- **D.** The /etc/init/ntp.client file is misconfigured.

### **Answer: A**